# **Scanner Sınıfı**

java.util

# **Class Scanner**

java.lang.Object

java.util.Scanner

*Kılgıladığı Arayüzler:* 

Closeable, AutoCloseable, Iterator<String>

*Bildirimi:* 

public final class Scanner

extends Object

implements Iterator<String>, Closeable

Düzgün ifadeler kullanarak, kaynaktaki ilkel verileri ve metinleri ayıran bir metin (text) giriş aracıdır.

Bir scanner nesnesi giren veriyi parçalarına (token) ayırır. Bu ayırma işleminde parça ayracı öntanımlı olarak beyaz alanlardır ( boşluk, tab, yeni satır –new line). Ancak, istenirse parça ayracı farklı tanımlanabilir. Scanner nesnesi ayırdığı parçaları ait olduğu veri tipine dönüştürür; bunu yapan farklı next metotları vardır.

# *Örnekler:*

Aşağıdaki kodlar, klavyeden (System.in) girilen tamsayıları okur:

```
Scanner sc = new Scanner(System.in);int i = sc.nextInt();
```
Aşağıdaki kodlar, sayılar adlı text dosyasından okuduğu sayıyı long tipine dönüştürür.

```
Scanner sc = new Scanner(new File("sayilar")); while (sc.hasNextLong()) { 
    long aLong = sc.nextLong();
 }
```
**Yerel sayı biçemleri** 

Scanner normal olarak işletim sisteminin kullandığı dile uyan sayı biçemini kullanır. Ama istenirse, bu biçem değiştirilebilir, yarine başka bir biçem konulabilir. Örneğin, bazı ülkelerde kesir ayracı nokta (.) iken, bazı ülkelerde ise kesir ayracı olarak virgül (,) kullanılır. Benzer olarak binlikler ayracı, pozitif/negatif sayıyı öntakı ya da sontakı ile belirleme, okunan verinin sayı olup olmadığını belirleme gibi eylemler yapılabilir.

# *Scanner Sınıfının Kurucuları:*

### **Scanner**(File source)

Taranan dosyadan veri okumak için bir Scanner nesnesi yaratır.

**Scanner** (File source, String charsetName)

charset'i belirtilmiş olarak, taranan dosyadan veri okumak için bir Scanner nesnesi yaratır.

**Scanner** (InputStream source)

Taranan giriş akımından veri okumak için bir Scanner nesnesi yaratır.

**Scanner** (InputStream source, String charsetName)

charset'i belirtilmiş olarak, taranan giriş akımından veri okumak için bir Scanner nesnesi yaratır.

**Scanner** (Path source)

Yolu belirtilen dosyayı tarayarak veri okumak için bir Scanner nesnesi yaratır.

**Scanner** (Path source, String charsetName)

Yolu ve charset'i belirtilen dosyayı tarayarak veri okumak için bir Scanner nesnesi yaratır.

**Scanner** (Readable source)

Belirtilen kaynağı tarayarak veri okumak için bir Scanner nesnesi yaratır. **Scanner** (ReadableByteChannel source)

Belirtilen kanalı tarayarak veri okumak için bir Scanner nesnesi yaratır.

**Scanner** (ReadableByteChannel source, String charsetName)

Belirtilen kanalı tarayarak, belirtilen charset tipinden veri okumak için bir Scanner nesnesi yaratır.

**Scanner** (String source)

Belirtilen String nesnesini tarayarak veri okumak için bir Scanner nesnesi yaratır.

#### *Scanner Sınıfının Metotları:*

void **close**()

Closes this scanner.

#### Pattern**delimiter**()

Returns the Pattern this Scanner is currently using to match delimiters.

# String **findInLine**(Pattern pattern)

Attempts to find the next occurrence of the specified pattern ignoring delimiters.

### String **findInLine**(String pattern)

Attempts to find the next occurrence of a pattern constructed from the specified string, ignoring delimiters.

#### String **findWithinHorizon** (Pattern pattern, int horizon)

Attempts to find the next occurrence of the specified pattern.

# String **findWithinHorizon**(String pattern, int horizon)

Attempts to find the next occurrence of a pattern constructed from the specified string, ignoring delimiters.

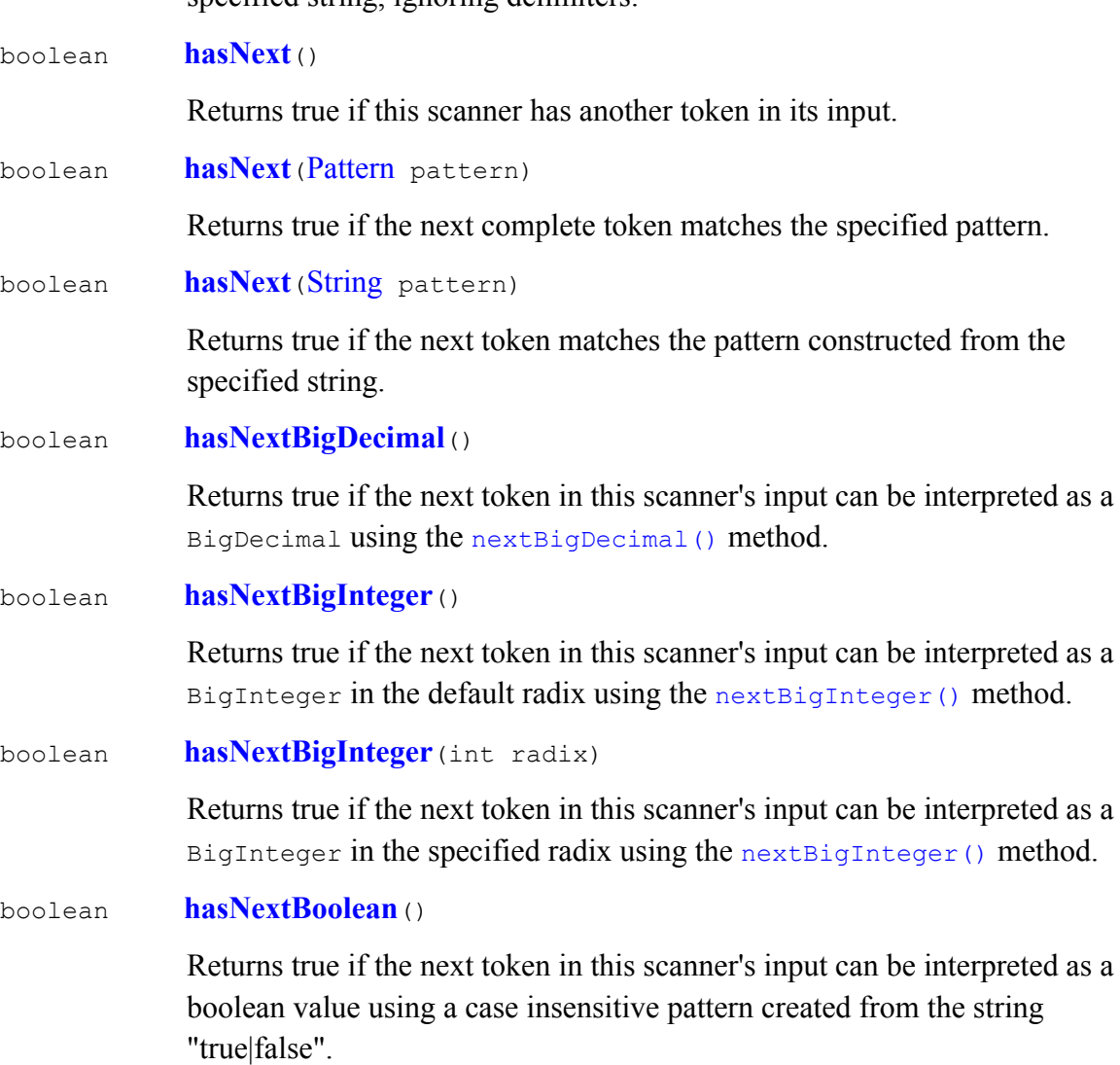

boolean **hasNextByte**()

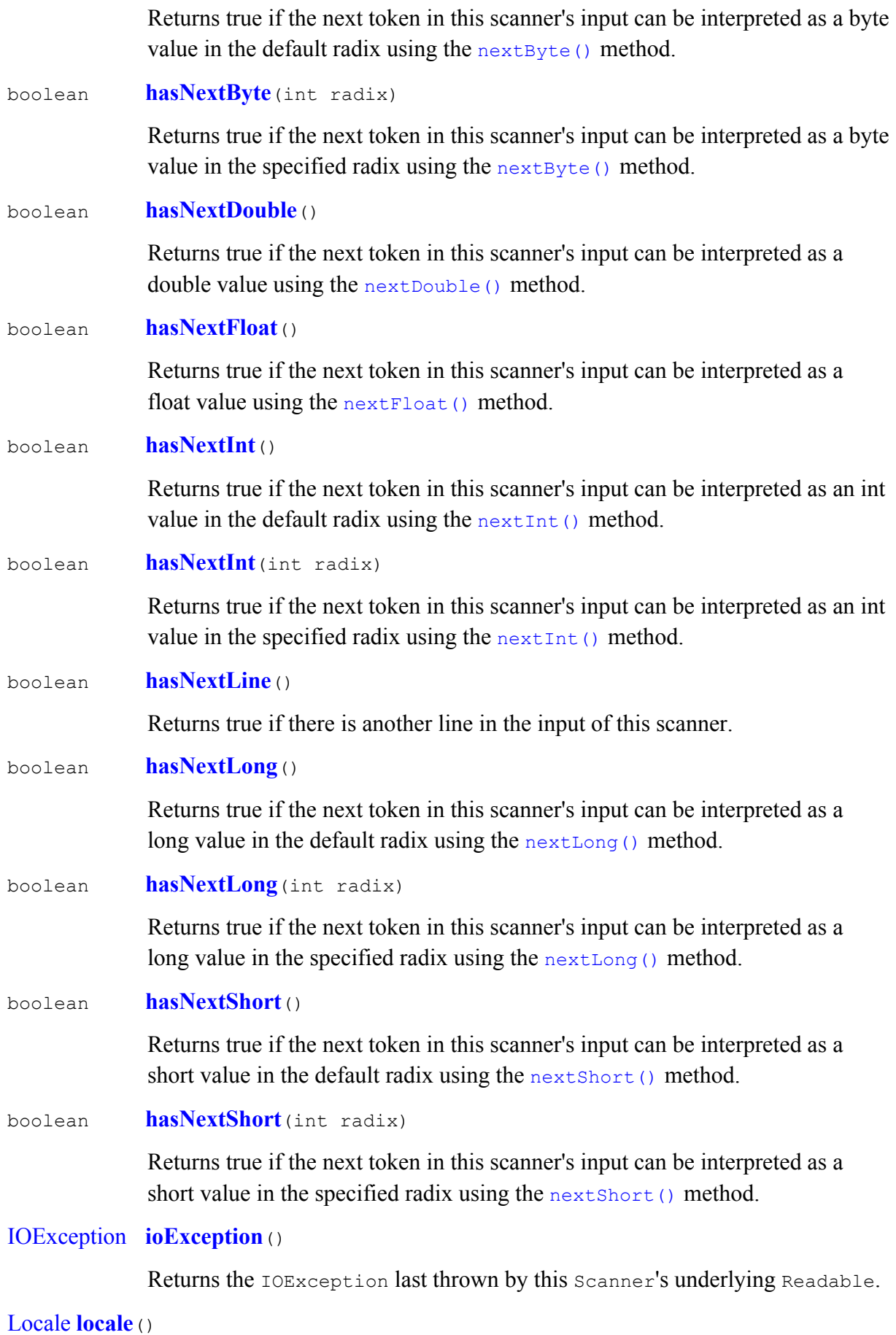

#### 4

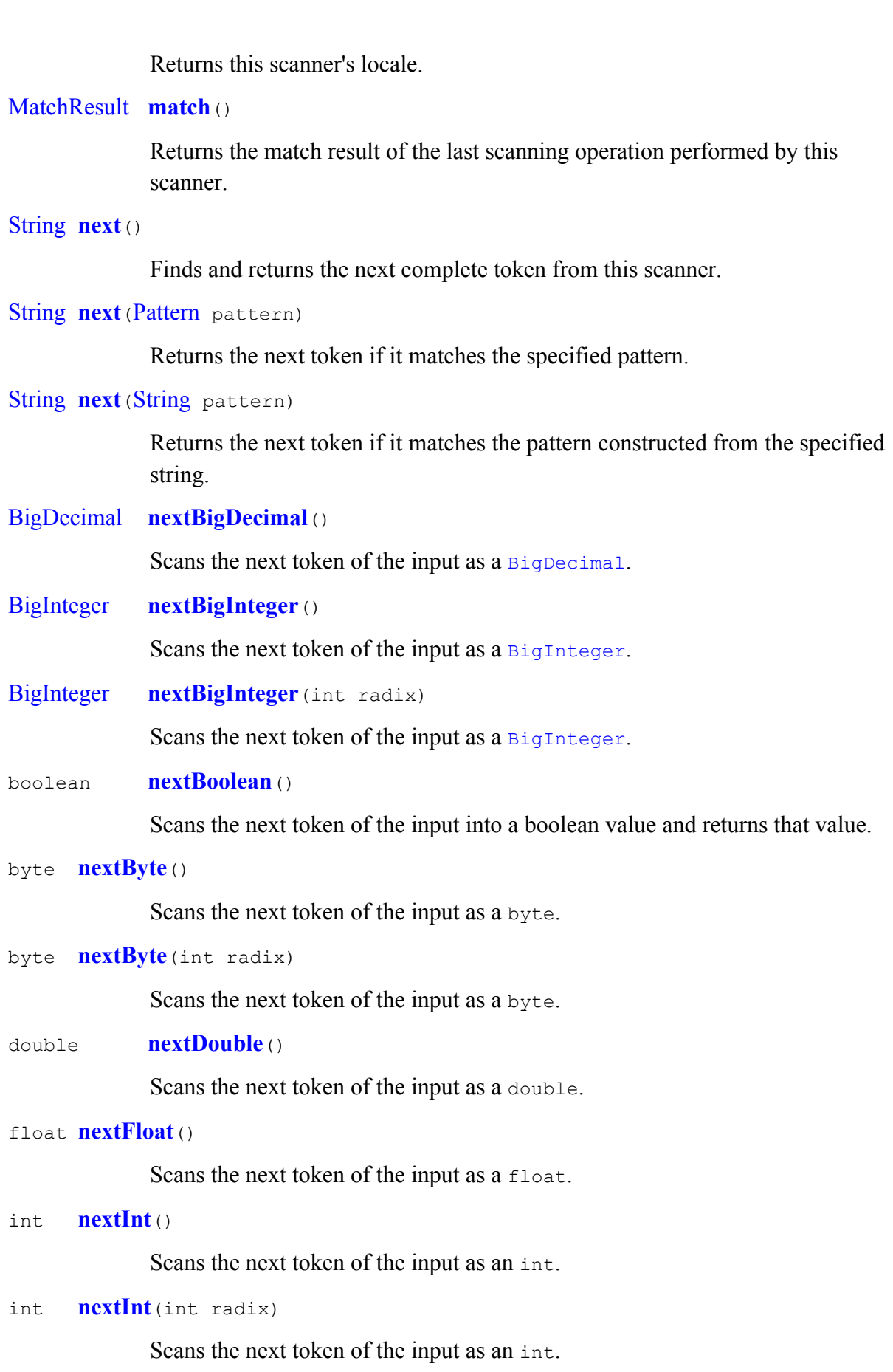

String **nextLine**()

Advances this scanner past the current line and returns the input that was skipped.

### long **nextLong**()

Scans the next token of the input as a long.

### long **nextLong**(int radix)

Scans the next token of the input as a long.

#### short **nextShort**()

Scans the next token of the input as a short.

# short **nextShort**(int radix)

Scans the next token of the input as a short.

# int **radix**()

Returns this scanner's default radix.

#### void **remove**()

The remove operation is not supported by this implementation of Iterator.

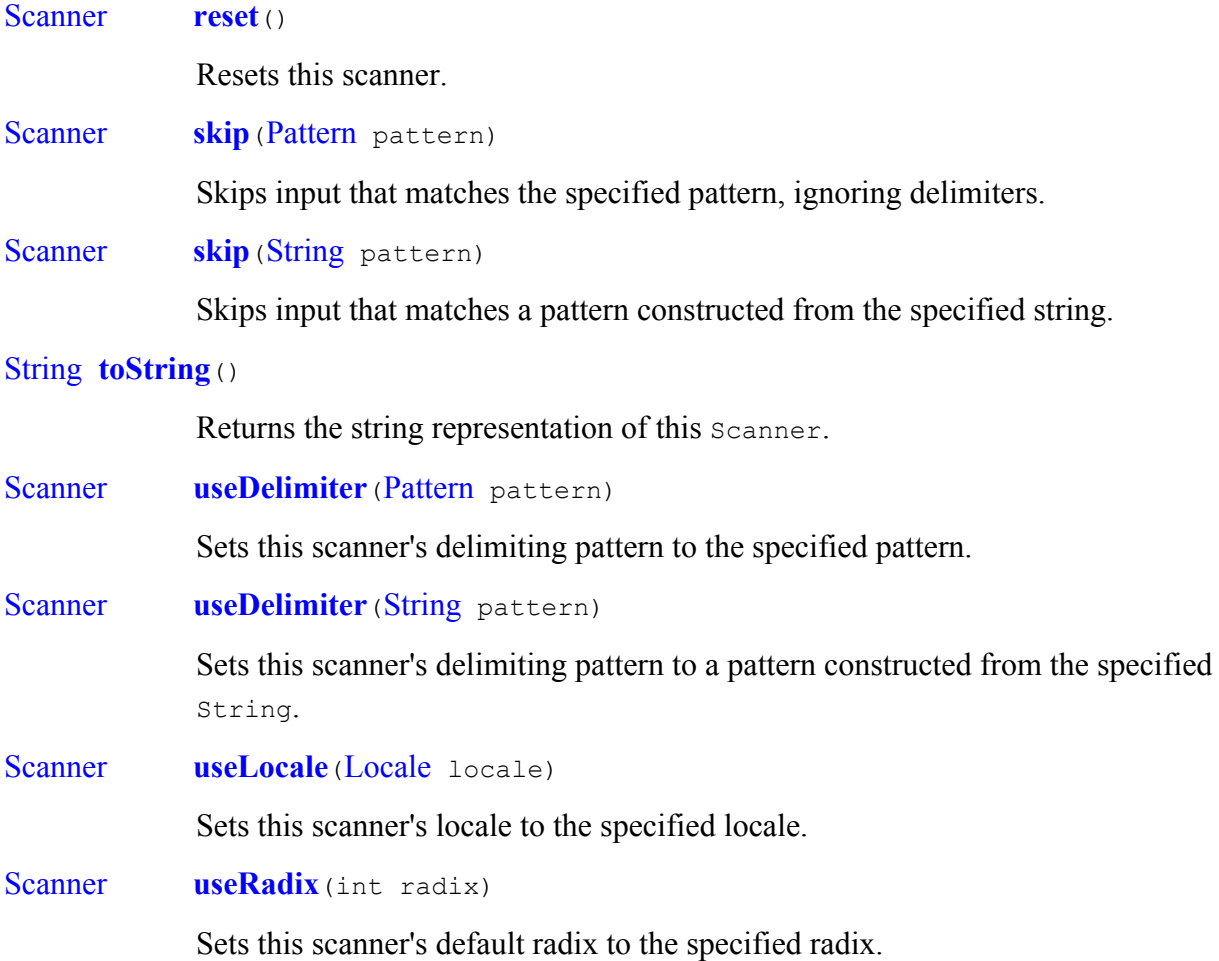

*java.lang.Object sınıfından kalıtsal gelen metotlar* 

clone, equals, finalize, getClass, hashCode, notify, notifyAll, wait, wait, wait

#### *Örnek:*

Aşağıdaki program klavyeden girilen bir satırlık metni (text) okur ve ekrana yazar. Bunun için **Scanner**(InputStream source) kurucusunu kullanıyor. InputStream tipinden olan source olarak System.in değişkeni kullanılıyor. Bu değişken standart giriş akımıdır (klavye).

```
package scanner; 
import java.util.Scanner; 
public class Demo { 
     public static void main(String[] args) { 
              Scanner scan = new Scanner(System.in); 
               System.out.println("Lütfen bir metin giriniz : "); 
              String str = scan.nextLine();
               System.out.println(str); 
      } 
} 
     /**
```

```
Lütfen bir metin giriniz : 
abc 123 def 456 ghi 78.9 jkl 
abc 123 def 456 ghi 78.9 jkl 
     */
```
#### *Örnek:*

Aşağıdaki program klavyeden girilen bir satırlık metni (text) okur; beyaz alanları atlayarak ekrana yazar.

```
package scanner; 
import java.util.Scanner; 
public class Demo { 
     public static void main(String[] args) { 
               Scanner scan = new Scanner(System.in); 
               System.out.println("Lütfen bir metin giriniz : "); 
               while (scan.hasNext()) 
{f} and {f} and {f} and {f}String str = scan.next();
               System.out.print(str); 
       } 
 }
```

```
} 
/** 
Lütfen bir metin giriniz : 
abc 123 def 456 ghi 78.9 jkl 
abc123def456ghi78.9jkl 
*/
```
#### *Örnek:*

Aşağıdaki program klavyeden girilen sayıları toplayıp ekrana yazar.

```
package scanner; 
import java.util.Scanner; 
public class Demo { 
     public static void main(String[] args) { 
               Scanner scan = new Scanner(System.in); 
               System.out.println("Lütfen ilk tamsayıyı giriniz : "); 
               int n = scan.nextInt(); 
               System.out.println("Lütfen ikinci tamsayıyı giriniz : "); 
               int m = scan.nextInt(); 
              System.out.print(n + m); 
      } 
} 
/** 
Lütfen ilk tamsayıyı giriniz : 
123 
Lütfen ikinci tamsayıyı giriniz : 
456 
579 
*/ 
package scanner; 
import java.util.*; 
// Sayı girdilerini okuyan Scanner örneği 
public class Demo { 
     public static void main(String arg[]) { 
               // Klavyeden okumak için bir Scanner nesnesi yarat
               Scanner scanner = new Scanner(System.in); 
               try {
```

```
 System.out.printf("int giriniz (örneğin %4d): ", 
5603); 
                     int int val = scanner.nextInt();
                     System.out.println(" Girilen : " + int val + "\n");
                      System.out.printf("float gir : (örneğin, %5.2f): ", 
6,57); 
                     float float val = scanner.nextFloat();
                      System.out.println(" Girilen : " + float_val + 
"\n\langle n" \rangle;
                      System.out.printf("double giriniz (örneğin, %6.3e): 
", 8,3456e12); 
                     double double val = scanner.nextDouble();
                     System.out.println("Girilen " + double val + "\n");
              } catch (InputMismatchException e) { 
                      System.out.println("Uyumsuz:" + e); 
 } 
      } 
}
```
#### *Örnek:*

Aşağıdaki program bir text dostasını okur ve ekrana yazar. Text dosyası main(String[] args) metodunun birinci parametresi olarak verilebilir. Bunu yapmak için, önce

```
Javac DosyaOku.java
```
deyimi ile DosyaOku.class bytecode'unu yaratınız. Sonra

```
Java DosyaOku örnekText
```
deyimini yazınız. Dosyanın okunup ekrana yazıldığını göreceksiniz. Tabii, okunacak örnekText dosyası ile DosyaOku.class bytecode dosyası aynı dizin içinde olmalıdır.

```
package scanner; 
import java.io.File; 
import java.io.FileNotFoundException; 
import java.util.Scanner; 
public class Demo { 
     private static void readFile(String fileName) { 
             try { 
                    File file = new File(fileName);
                    Scanner scanner = new Scanner(file);
                     while (scanner.hasNext()) { 
                             System.out.println(scanner.next()); 
 }
```

```
 scanner.close(); 
                  } catch (FileNotFoundException e) { 
                          e.printStackTrace(); 
    } 
   \qquad \qquad \}public static void main(String[] args) { 
                  if (args.length != 1) { 
                          System.err.println("Çalıştırma: java TextScanner "
                                            + "okunacak dosya"); 
                           System.exit(0); 
    } 
                  readFile(args[0]); 
         } 
  \begin{array}{c} \end{array}/**
```
\*/

#### *Örnek:*

Aşağıdaki program bir text dosyasından okuduğu double sayıları toplayıp ekrana yazıyor.

sayılar.txt dosyasını yazınız. Sonra Program 1 derlenince ortaya çıkan ScanTopla.class bytecode dosyası ile aynı dizine koyunuz.

```
Sayılar.txt: 
      9.4 
      32767 
      3.14159 
      3000000.15 
package Javaio; 
import java.io.FileReader; 
import java.io.BufferedReader; 
import java.io.IOException; 
import java.util.Scanner; 
import java.util.Locale; 
public class ScanTopla { 
     public static void main(String[] args) throws IOException {
```

```
Scanner s = null; double sum = 0; 
         try { 
             s = new Scanner( 
                     new BufferedReader(new FileReader("doubleOku.txt"))); 
             //s.useLocale(Locale.TR);
             while (s.hasNext()) { 
                 if (s.hasNextDouble()) { 
                     sum += s.nextDouble(); 
                 } else { 
                    s.next(); 
 } 
 } 
         } finally { 
             s.close(); 
 } 
        System.out.println(sum); 
     } 
 } 
/** 
      32767.0
```

```
*/
```

```
package Javaio; 
import java.util.Scanner; 
public class Demo { 
    public static void main(String[] args) { 
        String ad; 
        int yaş; 
       Scanner in = new Scanner(System.in);
        System.out.println("Adınız : "); 
       ad = in.nextLine();
        System.out.println("Yaşınız : "); 
       yas = in.nextInt(); in.close(); 
        System.out.println("Adınız :" + ad); 
        System.out.println("Yaşınız :" + yaş); 
    } 
} 
/**
```

```
Adınız : 
Demet Ceylan 
Yaşınız : 
21 
Adınız :Demet Ceylan 
Yaşınız :21 
*/
```
#### **Java Network örneği**

```
package scanner;
```

```
import java.net.*; 
import java.io.IOException; 
import javax.swing.*; 
import java.awt.*; 
import java.awt.event.*; 
public class Demo { 
     public static void main(String[] args) { 
              InetAddress ia = null; 
              String host = null; 
              try { 
                      host = JOptionPane 
                                      .showInputDialog("Taranacak dosya:\n 
örnek: xxx.txt"); 
                     if (host != null) { 
                             ia = InetAddress.getByName(host); 
                             scan(ia); 
 } 
              } catch (UnknownHostException e) { 
                     System.err.println(e); 
 } 
              System.out.println("Okunan:"); 
 } 
     public static void scan(final InetAddress remote) { 
              // menu bar değişkeni
             int port = 0;
             String hostname = remote.getHostName();
             for (port = 0; port < 65536; port++) {
                     try { 
                            Socket s = new Socket(remote, port);
                             System.out.println("Sunucu " + port + " 
port'u okuyor ");
```

```
12
```

```
 s.close(); 
                   } catch (IOException ex) { 
                         System.out.println("Sunucu " + port + " 
port'u okumuyor "); 
 } 
 } 
     } 
}
```

```
package scanner; 
import java.util.*; 
class Menu { 
     public void display_menu() { 
               System.out.println("1) Seçki 1\n2) Seçki 2\n3) Seçki 3"); 
              System.out.print("Seçiniz: "); 
      } 
     public Menu() { 
             Scanner in = new Scanner(System.in);
             display menu();
              switch (in.nextInt()) { 
               case 1: 
                       System.out.println("Seçiminiz : Seçki 1"); 
                       break; 
               case 2: 
                       System.out.println("Seçiminiz : Seçki 2"); 
                       break; 
               case 3: 
                       System.out.println("Seçiminiz : Seçki 3"); 
                       break; 
               default: 
                       System.err.println("Uygunsuz Seçki"); 
                       break; 
 } 
      } 
     public static void main(String[] args) { 
              new Menu(); 
      } 
}
```